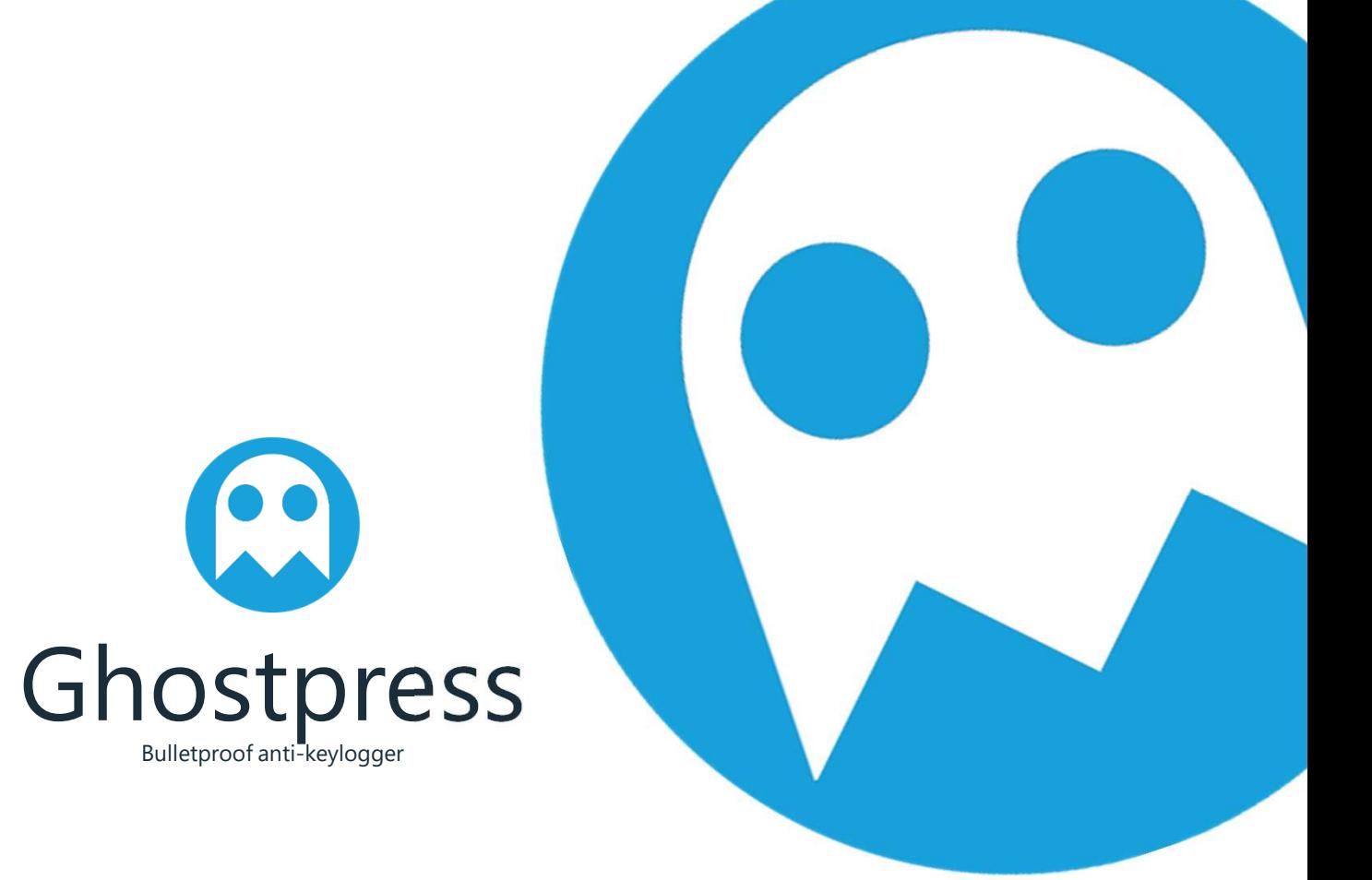

## **Features**

Ghostpress is an anti-keylogging software that prevent malicious software from capturing your keyboard presses.

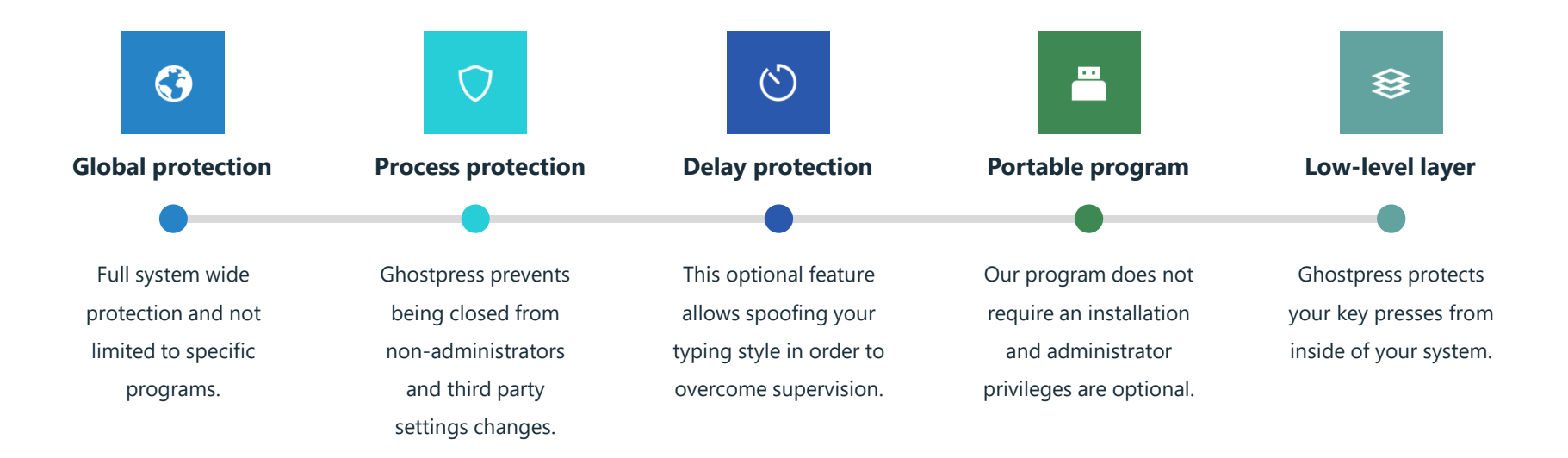

## **Winlogon support**

By enabling this feature you will be able to launch Ghostpress in all Winlogon sessions. This feature requires Windows 8 or newer.

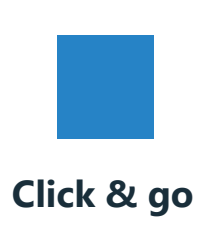

Simply click "Ease of access"Your first click launches Ghostpress and all further ones will act as usual.

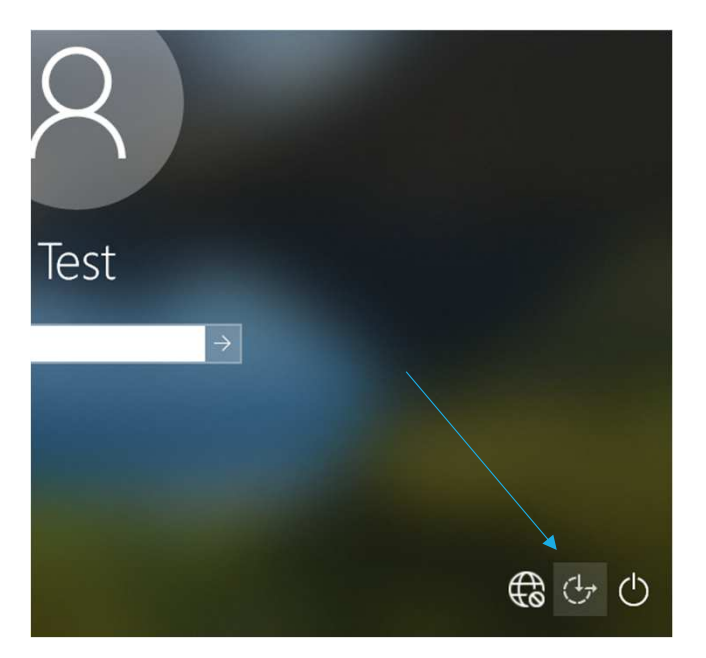

## **Delay protection**

Example delay for pressing the same button

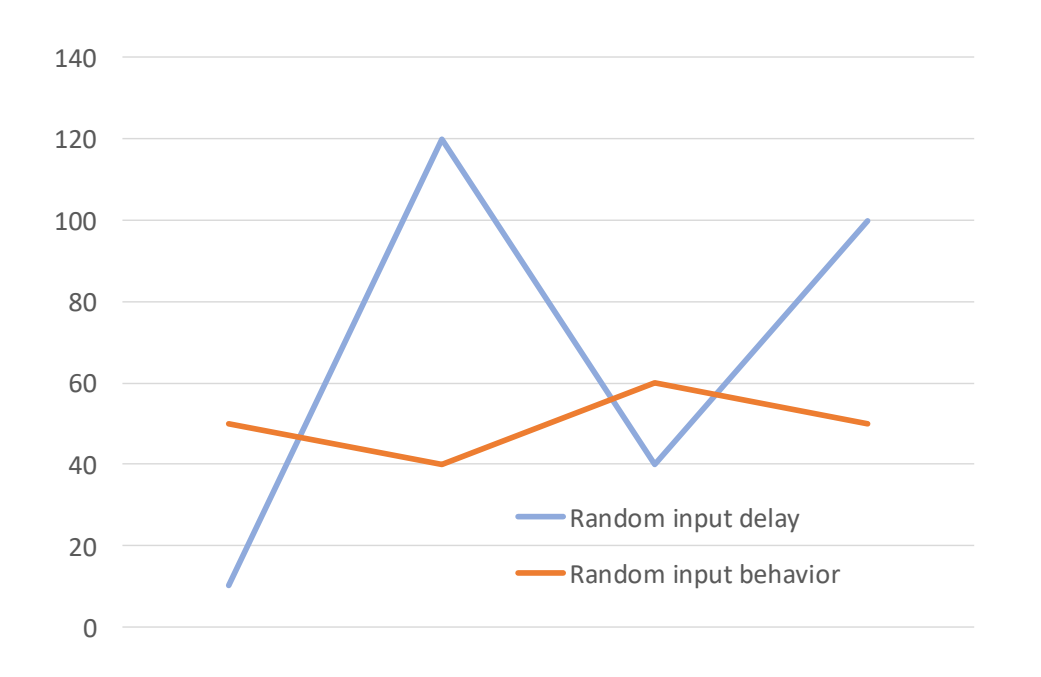

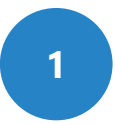

#### **What is delay protection?**

 This features literally delays the key events for <sup>a</sup> specific time in order to prevent supervision by the way you type.

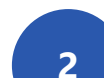

#### **When do I need delay protection?**

 This optional feature is made for people who want to ensure that the typing behavior is not the same in order to ge<sup>t</sup> identified. Otherwise we do not recommend to enable this feature.

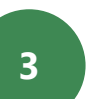

**4**

#### **What is random input delay?**

 This setting delays each key event for <sup>a</sup> specific random time. There will never be <sup>a</sup> same pattern or <sup>a</sup> same delay between two key events unless it is randomized that way.

#### **What is random input behavior?**

 This setting uses two random parameters. First of all <sup>a</sup> smaller random value like "random input delay" and another generated value for the current key. The generated value is safely generated by <sup>a</sup> cryptographic number generator and stored until Ghostpress restarts. This spoofs <sup>a</sup> specific typing behavior temporary.

## **Command line**

For an invidual use of Ghostpress you can use optional start parameters.

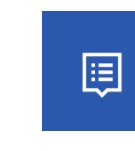

#### **Autostart mode**

Unless closed with disabled protection Ghostpress will start with Windows via "-autostart" with hidden UI and, if enabled, visible widget.

#### **Ghost mode (commercial)**

This mode starts Ghostpress without UI or visible options, just enabled protection. This option is aware of previous settings. Recommended for: Automation. Simply start Ghostpress with following argument "-ghost"

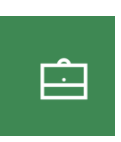

## **Hidden features**

You can edit Ghostpress.ini and enable optional features which may not be fully tested or cause problems. Do not change any undocumented variables!

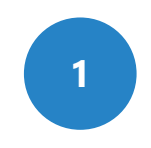

**Protect more keys**ForceProtection Tab=1 ForceProtection\_Enter=1

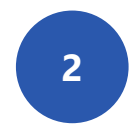

**Disable print key**ForceBlock Print=1

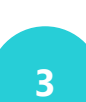

**Delay unprotected keys as well**ForceDelay\_All\_Keys=1

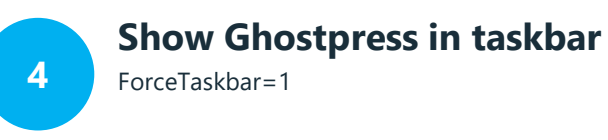

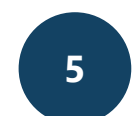

**Force basic protection only**

ForceBasicProtectionOnly=1

## **Supported keyboard layouts**

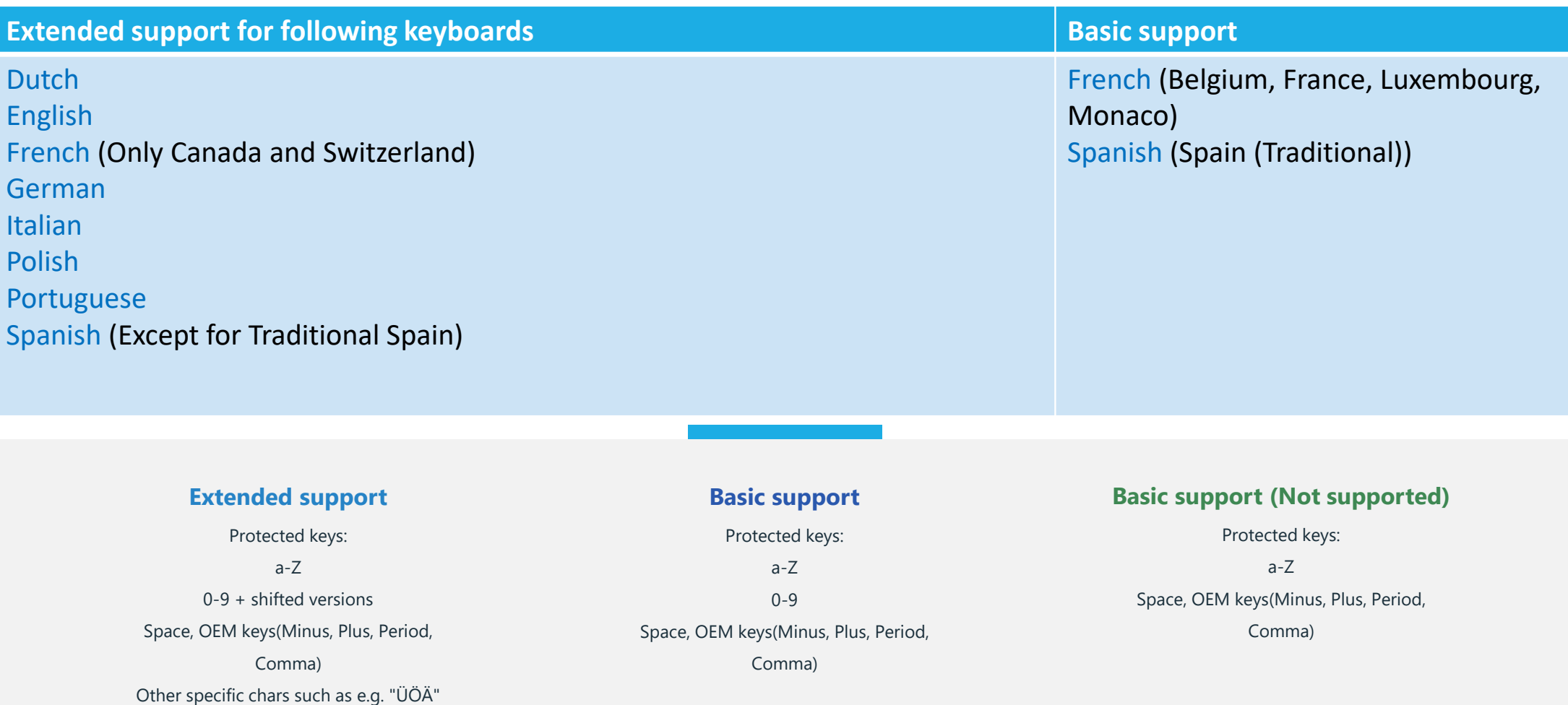

## **Setup and removal**

For an individual use of Ghostpress you can use optional start parameters.

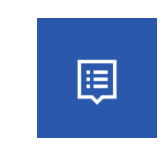

#### **Setup**

 The initial setup is lets you customize your new protection as wanted.

**Removal**If you would like to remove Ghostpress simply close it and remove its files.

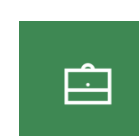

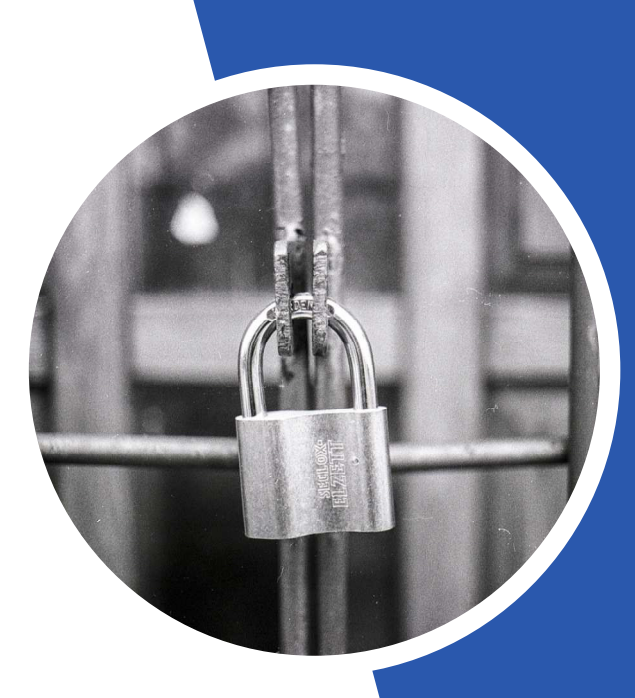

### **Privacy policyMaximum protection**

This application never connects to the internet nor does it send any data.

# Thank youhank you Stay safe!